# Package 'AnVIL'

# May 19, 2024

Title Bioconductor on the AnVIL compute environment

Version 1.16.0

Description The AnVIL is a cloud computing resource developed in part by the National Human Genome Research Institute. The AnVIL package provides end-user and developer functionality. For the end-user, AnVIL provides fast binary package installation, utitlities for working with Terra / AnVIL table and data resources, and convenient functions for file movement to and from Google cloud storage. For developers, AnVIL provides programatic access to the Terra, Leonardo, Rawls, and Dockstore RESTful programming interface, including helper functions to transform JSON responses to formats more amenable to manipulation in R.

License Artistic-2.0

#### Encoding UTF-8

**Depends**  $R$  ( $>= 3.6$ ), dplyr

- Imports stats, utils, methods, futile.logger, jsonlite, httr, rapiclient  $(>= 0.1.3)$ , yaml, tibble, tidyselect, tidyr, rlang, shiny, DT, miniUI, htmltools, BiocManager, BiocBaseUtils
- Suggests parallel, knitr, rmarkdown, testthat, withr, readr, BiocStyle, devtools
- Collate utilities.R authenticate.R api.R Service.R Services.R Leonardo.R Terra.R Rawls.R Dockstore.R Response.R gcloud\_sdk.R gcloud.R gsutil.R localize.R drs.R av.R avworkspace.R avworkflow.R avworkflow\_configuration.R avnotebooks.R AnVIL-deprecated.R AnVIL-defunct.R gadgets.R zzz.R

#### VignetteBuilder knitr

biocViews Infrastructure

RoxygenNote 7.3.1

Roxygen list(markdown = TRUE)

Date 2024-04-26

git\_url https://git.bioconductor.org/packages/AnVIL

git\_branch RELEASE\_3\_19

git\_last\_commit c4ed2db

git\_last\_commit\_date 2024-04-30

Repository Bioconductor 3.19

Date/Publication 2024-05-19

Author Marcel Ramos [aut, cre] (<<https://orcid.org/0000-0002-3242-0582>>), Martin Morgan [aut] (<<https://orcid.org/0000-0002-5874-8148>>), Kayla Interdonato [aut], Yubo Cheng [aut], Nitesh Turaga [aut], BJ Stubbs [ctb], Vincent Carey [ctb], Sehyun Oh [ctb], Sweta Gopaulakrishnan [ctb], Valerie Obenchain [ctb]

Maintainer Marcel Ramos <marcel.ramos@roswellpark.org>

# Contents

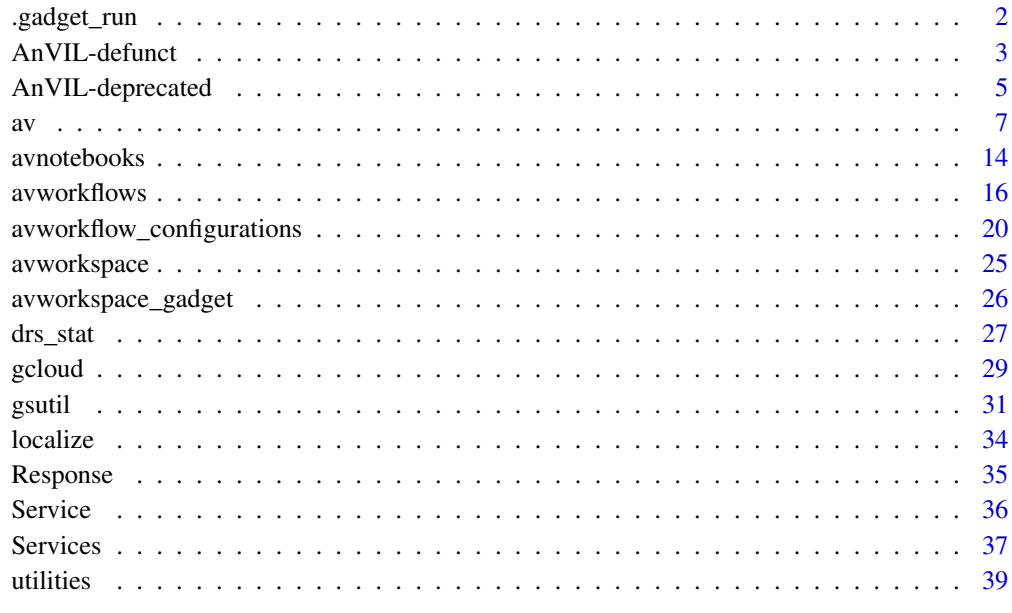

#### $\blacksquare$

.gadget\_run *Functions to implement AnVIL gadget interfaces*

<span id="page-1-0"></span>

#### <span id="page-2-0"></span>**Description**

Functions documented on this page are primarily intended for package developers wishing to implement gadgets (graphical interfaces) to navigating AnVIL-generated tables.

.gadget\_run() presents the user with a tibble-navigating gadget, returning the value of DONE\_FUN if a row of the tibble is selected, or NULL.

#### Usage

```
.gadget_run(title, tibble, DONE_FUN)
```
#### Arguments

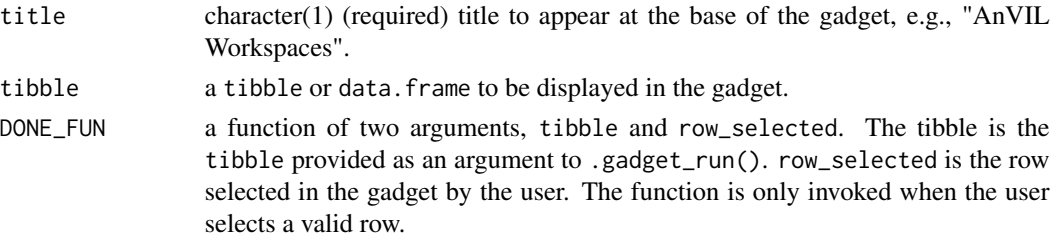

# Value

.gadget\_run() returns the result of DONE\_FUN() if a row has been selected by the user, or NULL if no row is selected (the user presses Cancel, or Done prior to selecting any row).

#### Examples

```
## Not run:
tibble <- avworkspaces()
DONE_FUN <- function(tibble, row_selected) {
    selected <- slice(tibble, row_selected)
   with(selected, paste0(namespace, "/", name))
}
.gadget_run("AnVIL Example", tibble, DONE_FUN)
## End(Not run)
```
AnVIL-defunct *Defunct functions in package 'AnVIL'*

# Description

These functions are provided for compatibility with older versions of 'AnVIL' only, and will be defunct at the next release.

install() is deprecated in favor of BiocManager::install().

repository() is deprecated in favor of BiocManager::containerRepository().

repositories() is deprecated in favor of BiocManager::repositories().

#### Usage

```
avworkflow_configuration(
  configuration_namespace,
  configuration_name,
 namespace = avworkspace_namespace(),
 name = avworkspace_name()
)
avworkflow_import_configuration(
  config,
 namespace = avworkspace_namespace(),
 name = avworkspace_name()
\lambdaGen3Fence()
Gen3Indexd()
Gen3Sheepdog()
Gen3Peregrine()
install(
 pkgs = character(),
  ...,
 version = BiocManager::version(),
 binary_base_url = BINARY_BASE_URL
\lambdarepository(version = BiocManager::version(), binary_base_url = BINARY_BASE_URL)
repositories(
  version = BiocManager::version(),
 binary_base_url = BINARY_BASE_URL
)
```
# Arguments

```
configuration_namespace
              character(1).
configuration_name
              character(1).
namespace character(1).
name character(1).
config avworkflow_configuration object.
pkgs character() packages to install from binary repository.
```
<span id="page-4-0"></span>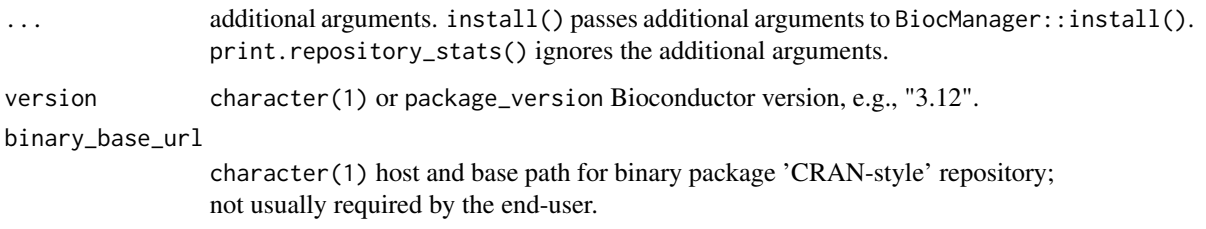

#### Details

The following functions are defunct and will be deleted after the next Bioconductor release of 'AnVIL'. Use the replacement indicated below:

- avworkflow\_configuration(): [avworkflow\\_configuration\\_get](#page-19-1)
- avworkflow\_import\_configuration(): [avworkflow\\_configuration\\_set](#page-19-1)

# Value

gen3\_\* APIs are not fully implemented, because a service endpoint has not been identified.

Gen3Fence() returns the authentication API at https://raw.githubusercontent.com/uc-cdis/fence/master/openapis/swagger.yam

Gen3Indexd() returns the indexing service API documented at https://raw.githubusercontent.com/uccdis/indexd/master/openapis/swagger.yaml

Gen3Sheepdog returns the submission services API at https://raw.githubusercontent.com/uc-cdis/sheepdog/master/openapi/sw

Gen3Peregrine returns the graphQL query services API at https://raw.githubusercontent.com/uccdis/peregrine/master/openapis/swagger.yaml

AnVIL-deprecated *Deprecated AnVIL functionality*

#### Description

repository\_stats(): summarize binary packages compatible with the Bioconductor or Terra container in use.

#### Usage

```
repository_stats(
  version = BiocManager::version(),
 binary_base_url = BINARY_BASE_URL
)
## S3 method for class 'repository_stats'
print(x, \ldots)
```
#### **Arguments**

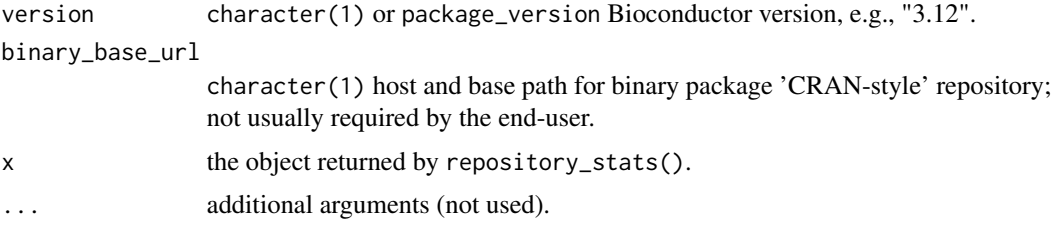

# Value

repository\_stats() returns a list of class repository\_stats with the following fields:

- container: character(1) container label, e.g., bioconductor\_docker, or NA if not evaluated on a supported container
- bioconductor\_version: package\_version the Bioconductor version provided by the user.
- repository\_exists: logical(1) TRUE if a binary repository exists for the container and Bioconductor\_Version version.
- bioconductor\_binary\_repository: character(1) repository location, if available, or NA if the repository does not exist.
- n\_software\_packages: integer(1) number of software packages in the Bioconductor source repository.
- n\_binary\_packages: integer(1) number of binary packages available. When a binary repository exists, this number is likely to be larger than the number of source software packages, because it includes the binary version of the source software packages, as well as the (possibly CRAN) dependencies of the binary packages
- n\_binary\_software\_packages: integer(1) number of binary packages derived from Bioconductor source packages. This number is less than or equal to n\_software\_packages.
- missing\_binaries: integer(1) the number of Bioconductor source software packages that are not present in the binary repository.
- out\_of\_date\_binaries: integer(1) the number of Bioconductor source software packages that are newer than their binary counterpart. A newer source software package might occur when the main Bioconductor build system has updated a package after the most recent run of the binary build system.

#### Functions

• print(repository\_stats): Print a summary of package availability in binary repositories.

#### Examples

```
stats <- repository_stats() # obtain statistics
stats \qquad \qquad \text{# display a summary}stats$container # access an element for further computation
```
#### Description

avtables() describes tables available in a workspace. Tables can be visualized under the DATA tab, TABLES item. avtable() returns an AnVIL table. avtable\_paged() retrieves an AnVIL table by requesting the table in 'chunks', and may be appropriate for large tables. avtable\_import() imports a data.frame to an AnVIL table. avtable\_import\_set() imports set membership (i.e., a subset of an existing table) information to an AnVIL table. avtable\_delete\_values() removes rows from an AnVIL table.

avtable\_import\_status() queries for the status of an 'asynchronous' table import.

avdata() returns key-value tables representing the information visualized under the DATA tab, 'REFERENCE DATA' and 'OTHER DATA' items. avdata\_import() updates (modifies or creates new, but does not delete) rows in 'REFERENCE DATA' or 'OTHER DATA' tables.

avbucket() returns the workspace bucket, i.e., the google bucket associated with a workspace. Bucket content can be visualized under the 'DATA' tab, 'Files' item.

avfiles\_ls() returns the paths of files in the workspace bucket. avfiles\_backup() copies files from the compute node file system to the workspace bucket. avfiles\_restore() copies files from the workspace bucket to the compute node file system. avfiles\_rm() removes files or directories from the workspace bucket.

avruntimes() returns a tibble containing information about runtimes (notebooks or RStudio instances, for example) that the current user has access to.

avruntime() returns a tibble with the runtimes associated with a particular google project and account number; usually there is a single runtime satisfiying these criteria, and it is the runtime active in AnVIL.

'avdisks()' returns a tibble containing information about persistent disks associatd with the current user.

#### Usage

page =  $1L$ ,

```
avtables(namespace = avworkspace_namespace(), name = avworkspace_name())
```

```
avtable(
  table,
  namespace = avworkspace_namespace(),
  name = avworkspace_name(),
  na = c("", "NA"))
avtable_paged(
  table,
  n = \text{Inf},
```
<span id="page-6-0"></span>

```
pageSize = 1000L,
  sortField = "name",
  sortDirection = c("asc", "desc"),filterTerms = character(),
  filterOperator = c("and", "or"),
  namespace = avworkspace_namespace(),
  name = avworkspace_name(),
 na = c("", "NA")\lambdaavtable_import(
  .data,
  entity = names(.data)[[1]],
  namespace = avworkspace_namespace(),
  name = avworkspace_name(),
  delete_empty_values = FALSE,
  na = "NA",n = \text{Inf},
 page = 1L,
 pageSize = NULL
)
avtable_import_set(
  .data,
  origin,
  set = names(.data)[[1]],
  member = names(.data)[[2]],
  namespace = avworkspace_namespace(),
  name = avworkspace_name(),
  delete_empty_values = FALSE,
  na = "NA",n = Inf,
  page = 1L,
 pageSize = NULL
\mathcal{L}avtable_import_status(
  job_status,
  namespace = avworkspace_namespace(),
  name = avworkspace_name()
\mathcal{L}avtable_delete_values(
  table,
  values,
  namespace = avworkspace_namespace(),
  name = avworkspace_name()
)
```
 $\mathcal{L}$ 

avbucket(

avdata\_import( .data,

```
\alpha 9
  avdata(namespace = avworkspace_namespace(), name = avworkspace_name())
   namespace = avworkspace_namespace(),
   name = avworkspace_name()
```

```
namespace = avworkspace_namespace(),
 name = avworkspace_name(),
 as\_path = TRUE)
avfiles_ls(
 path = ",
  full_names = FALSE,
  recursive = FALSE,
  namespace = avworkspace_namespace(),
 name = avworkspace_name()
\lambdaavfiles_backup(
  source,
  destination = "".recursive = FALSE,
 parallel = TRUE,
 namespace = avworkspace_namespace(),
 name = avworkspace_name()
)
avfiles_restore(
  source,
  destination = ".",
  recursive = FALSE,
 parallel = TRUE,
 namespace = avworkspace_namespace(),
  name = avworkspace_name()
)
avfiles_rm(
  source,
  recursive = FALSE,
 parallel = TRUE,
 namespace = avworkspace_namespace(),
```
name = avworkspace\_name()

)

```
avruntimes()
```

```
\text{arvuntime}(\text{project} = \text{gcloud\_project}(), \text{ account} = \text{gcloud\_account}())
```
avdisks()

# Arguments

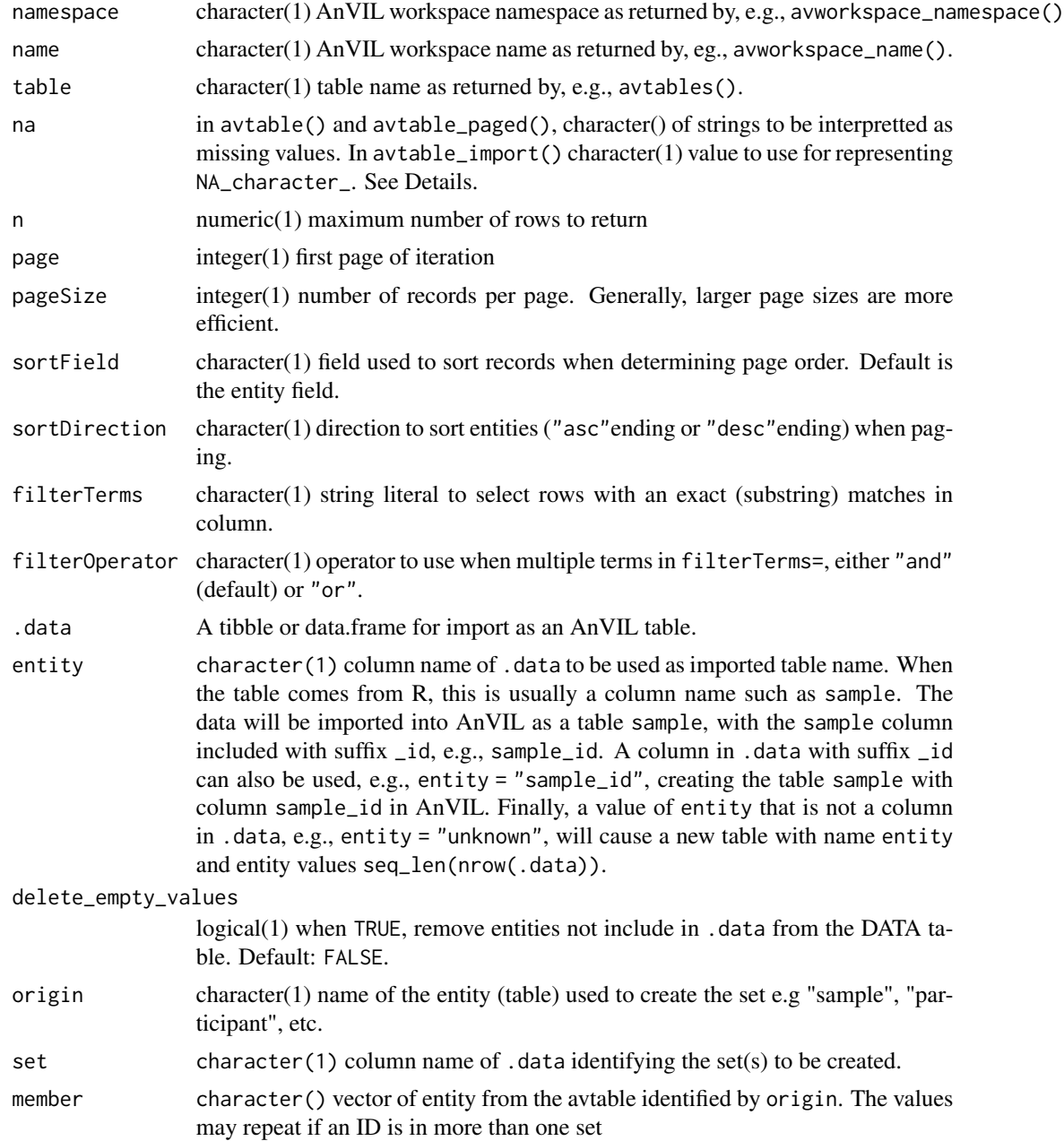

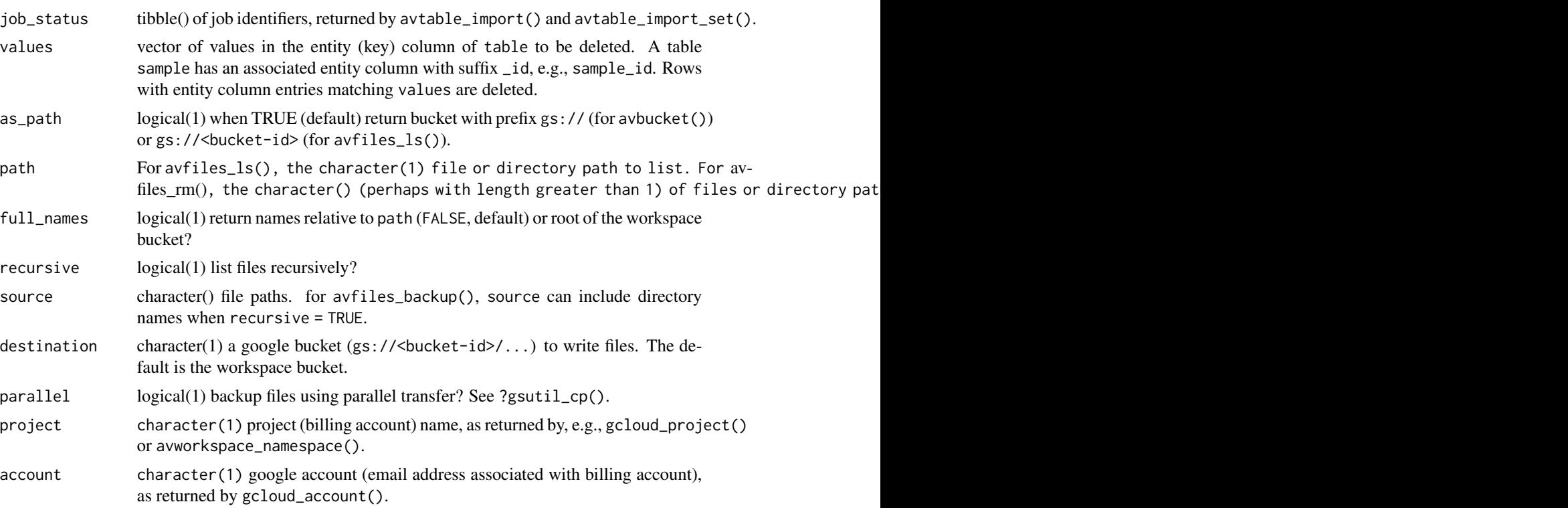

#### Details

Treatment of missing values in avtable(), avtable\_paged() and avtable\_import() are handled by the na parameter.

avtable() may sometimes result in a curl error 'Error in curl::curl\_fetch\_memory' or a 'Internal Server Error (HTTP 500)' This may be due to a server time-out when trying to read a large (more than 50,000 rows?) table; using avtable\_paged() may address this problem.

For avtable() and avtable\_paged(), the default na =  $c("", "NA")$  treats empty cells or cells containing "NA" in a Terra data table as NA\_character\_ in R. Use na = character() to indicate no missing values, na = "NA" to retain the distinction between "" and NA\_character\_.

For avtable\_import(), the default na = "NA" records NA\_character\_ in R as the character string "NA" in an AnVIL data table.

The default setting (na = "NA" in avtable\_import(), na =  $c("")$ , NA\_character\_") in avtable(), is appropriate to 'round-trip' data from R to AnVIL and back when character vectors contain only NA\_character\_. Use na = "NA" in both functions to round-trip data containing both NA\_character\_ and "NA". Use a distinct string, e.g.,  $na =$  " $_MISSING_VALUE_{--}$ ", for both arguments if the data contains a string "NA" as well as NA\_character\_.

avtable\_import() tries to work around limitations in .data size in the AnVIL platform, using pageSize (number of rows) to import so that approximately 1500000 elements (rows x columns) are uploaded per chunk. For large .data, a progress bar summarizes progress on the import. Individual chunks may nonetheless fail to upload, with common reasons being an internal server error (HTTP error code 500) or transient authorization failure (HTTP 401). In these and other cases  $a$ vtable\_import() reports the failed page(s) as warnings. The user can attempt to import these individually using the page argument. If many pages fail to import, a strategy might be to provide an explicit pageSize less than the automatically determined size.

avtable\_import\_set() creates new rows in a table <origin>\_set. One row will be created for each distinct value in the column identified by set. Each row entry has a corresponding column <origin> linking to one or more rows in the <origin> table, as given in the member column. The operation is somewhat like split(member, set).

avfiles\_backup() can be used to back-up individual files or entire directories, recursively. When recursive = FALSE, files are backed up to the bucket with names approximately paste0(destination, "/", basename(source)). When recursive = TRUE and source is a directory path/to/foo/', files are backed up to b "/", dir(basename(source), full.names = TRUE)). Naming conventions are described in detail in gsutil\_help("cp")'.

avfiles\_restore() behaves in a manner analogous to avfiles\_backup(), copying files from the workspace bucket to the compute node file system.

#### Value

avtables(): A tibble with columns identifying the table, the number of records, and the column names.

avtable(): a tibble of data corresponding to the AnVIL table table in the specified workspace.

avtable\_paged(): a tibble of data corresponding to the AnVIL table table in the specified workspace.

avtable\_import() returns a tibble() containing the page number, 'from' and 'to' rows included in the page, job identifier, initial status of the uploaded 'chunks', and any (error) messages generated during status check. Use avtable\_import\_status() to query current status.

avtable\_import\_set() returns a character(1) name of the imported AnVIL tibble.

avtable\_delete\_values() returns a tibble representing deleted entities, invisibly.

avdata() returns a tibble with five columns: "type" represents the origin of the data from the 'REFERENCE' or 'OTHER' data menus. "table" is the table name in the REFERENCE menu, or 'workspace' for the table in the 'OTHER' menu, the key used to access the data element, the value label associated with the data element and the value (e.g., google bucket) of the element.

avdata\_import() returns, invisibly, the subset of the input table used to update the AnVIL tables.

avbucket() returns a character(1) bucket identifier, prefixed with gs:// if as\_path = TRUE.

avfiles\_ls() returns a character vector of files in the workspace bucket.

avfiles\_backup() returns, invisibly, the status code of the gsutil\_cp() command used to back up the files.

avfiles\_rm() on success, returns a list of the return codes of gsutil\_rm(), invisibly.

avruntimes() returns a tibble with columns

- id: integer() runtime identifier.
- googleProject: character() billing account.
- tool: character() e.g., "Jupyter", "RStudio".
- status character() e.g., "Stopped", "Running".
- creator character() AnVIL account, typically "user@gmail.com".
- createdDate character() creation date.
- destroyedDate character() destruction date, or NA.
- dateAccessed character() date of (first?) access.
- runtimeName character().
- clusterServiceAccount character() service ('pet') account for this runtime.
- masterMachineType character() It is unclear which 'tool' populates which of the machineType columns).
- workerMachineType character().
- machineType character().
- persistentDiskId integer() identifier of persistent disk (see avdisks()), or NA.

avruntime() returns a tibble witht he same structure as the return value of avruntimes(). avdisks() returns a tibble with columns

- id character() disk identifier.
- googleProject: character() billing account.
- status, e.g, "Ready"
- size integer() in GB.
- diskType character().
- blockSize integer().
- creator character() AnVIL account, typically "user@gmail.com".
- createdDate character() creation date.
- destroyedDate character() destruction date, or NA.
- dateAccessed character() date of (first?) access.
- zone character() e.g.. "us-central1-a".
- name character().

# Examples

```
## Not run:
## editable copy of '1000G-high-coverage-2019' workspace
avworkspace("anvil-datastorage/1000G-high-coverage-2019")
sample <-
    avtable("sample") %>% # existing table
    mutate(set = sample(head(LETTERS), nrow(.), TRUE)) # arbitrary groups
sample %>% # new 'participant_set' table
    avtable_import_set("participant", "set", "participant")
sample %>% \hfill \hfill \hfill \hfill \hfill \hfill \hfill \hfill \hfill \hfill \hfill \hfill \hfill \hfill \hfill \hfill \hfill \hfill \hfill \hfill \hfill \hfill \hfill \hfill \hfill \hfill \hfill \hfill \hfill \hfill \hfill \hfill \hfill \hfill \hfill avtable_import_set("sample", "set", "name")
## End(Not run)
if (gcloud_exists() && nzchar(avworkspace_name())) {
    ## from within AnVIL
```

```
data
}
## Not run:
avdata_import(data)
## End(Not run)
if (gcloud_exists() && nzchar(avworkspace_name()))
   ## From within AnVIL...
   bucket <- avbucket() \qquad # discover bucket
## Not run:
path <- file.path(bucket, "mtcars.tab")
gsutil_ls(dirname(path)) # no 'mtcars.tab'...
write.table(mtcars, gsutil_pipe(path, "w")) # write to bucket
gsutil_stat(path) # yep, there!
read.table(gsutil_pipe(path, "r")) # read from bucket
## End(Not run)
if (gcloud_exists() && nzchar(avworkspace_name()))
   avfiles_ls()
## Not run:
## backup all files in the current directory
## default buckets are gs://<bucket-id>/<file-names>
avfiles_backup(dir())
## backup working directory, recursively
## default buckets are gs://<br/>bucket-id>/<br/>basename(getwd())>/...
avfiles_backup(getwd(), recursive = TRUE)
## End(Not run)
if (gcloud_exists())
   ## from within AnVIL
   avruntimes()
if (gcloud_exists())
   ## from within AnVIL
   avdisks()
```
avnotebooks *Notebook management*

### Description

avnotebooks() returns the names of the notebooks associated with the current workspace.

avnotebooks\_localize() synchronizes the content of the workspace bucket to the local file system.

<span id="page-13-0"></span>

# avnotebooks 15

avnotebooks\_delocalize() synchronizes the content of the notebook location of the local file system to the workspace bucket.

# Usage

```
avnotebooks(
  local = FALSE,namespace = avworkspace_namespace(),
 name = avworkspace_name()
\lambdaavnotebooks_localize(
  destination,
  namespace = avworkspace_namespace(),
 name = avworkspace_name(),
  dry = TRUE)
avnotebooks_delocalize(
  source,
  namespace = avworkspace_namespace(),
 name = avworkspace_name(),
 dry = TRUE\mathcal{L}
```
# Arguments

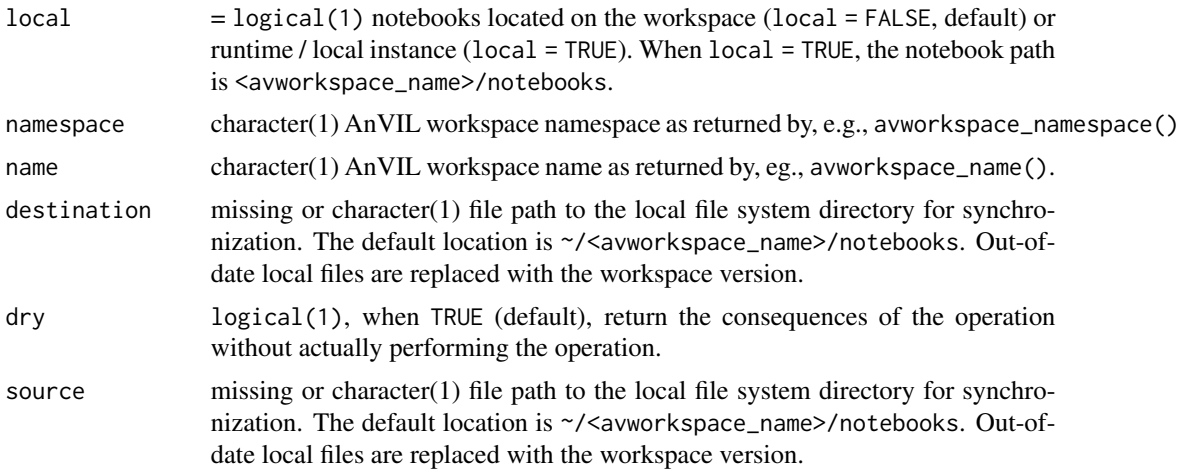

# Value

avnotebooks() returns a character vector of buckets / files located in the workspace 'Files/notebooks' bucket path, or on the local file system.

avnotebooks\_localize() returns the exit status of gsutil\_rsync().

avnotebooks\_delocalize() returns the exit status of gsutil\_rsync().

#### Examples

```
if (gcloud_exists() && nzchar(avworkspace_name()))
   avnotebooks()
```

```
if (gcloud_exists() && nzchar(avworkspace_name()))
    avnotebooks_localize() # dry run
```
if (gcloud\_exists() && nzchar(avworkspace\_name())) try(avnotebooks\_delocalize()) # dry run, fails if no local resource

```
avworkflows Workflow submissions and file outputs
```
# Description

avworkflows() returns a tibble summarizing available workflows.

avworkflow\_jobs() returns a tibble summarizing submitted workflow jobs for a namespace and name.

avworkflow\_files() returns a tibble containing information and file paths to workflow outputs.

avworkflow\_localize() creates or synchronizes a local copy of files with files stored in the workspace bucket and produced by the workflow.

avworkflow\_run() runs the workflow of the configuration.

avworkflow\_stop() stops the most recently submitted workflow jub from running.

avworkflow\_info() returns a tibble containing workflow information, including workflowName, status, start and end time, inputs and outputs.

#### Usage

```
avworkflows(namespace = avworkspace_namespace(), name = avworkspace_name())
```
avworkflow\_jobs(namespace = avworkspace\_namespace(), name = avworkspace\_name())

```
avworkflow_files(
  submissionId = NULL,
  workflowId = NULL,bucket = avbucket(),
  namespace = avworkspace_namespace(),
  name = avworkspace_name()
)
avworkflow_localize(
  submissionId = NULL,
  workflowId = NULL,
```

```
destination = NULL,
```
<span id="page-15-0"></span>

# avworkflows 17

```
type = c("control", "output", "all"),
  bucket = avbucket(),
  \text{dry} = \text{TRUE}\mathcal{L}avworkflow_run(
 config,
  entityName,
  entityType = config$rootEntityType,
  deleteIntermediateOutputFiles = FALSE,
  useCallCache = TRUE,
  useReferenceDisks = FALSE,
  namespace = avworkspace_namespace(),
 name = avworkspace_name(),
 dry = TRUE
)
avworkflow_stop(
  submissionId = NULL,
  namespace = avworkspace_namespace(),
 name = avworkspace_name(),
 dry = TRUE\mathcal{L}avworkflow_info(
  submissionId = NULL,
 namespace = avworkspace_namespace(),
 name = avworkspace_name()
\mathcal{L}
```
# Arguments

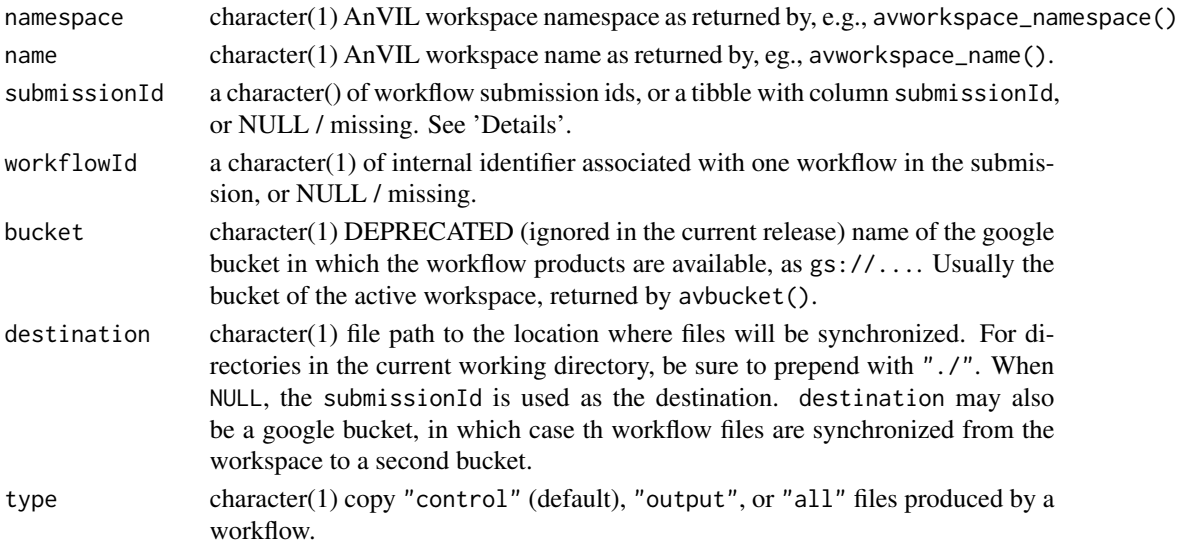

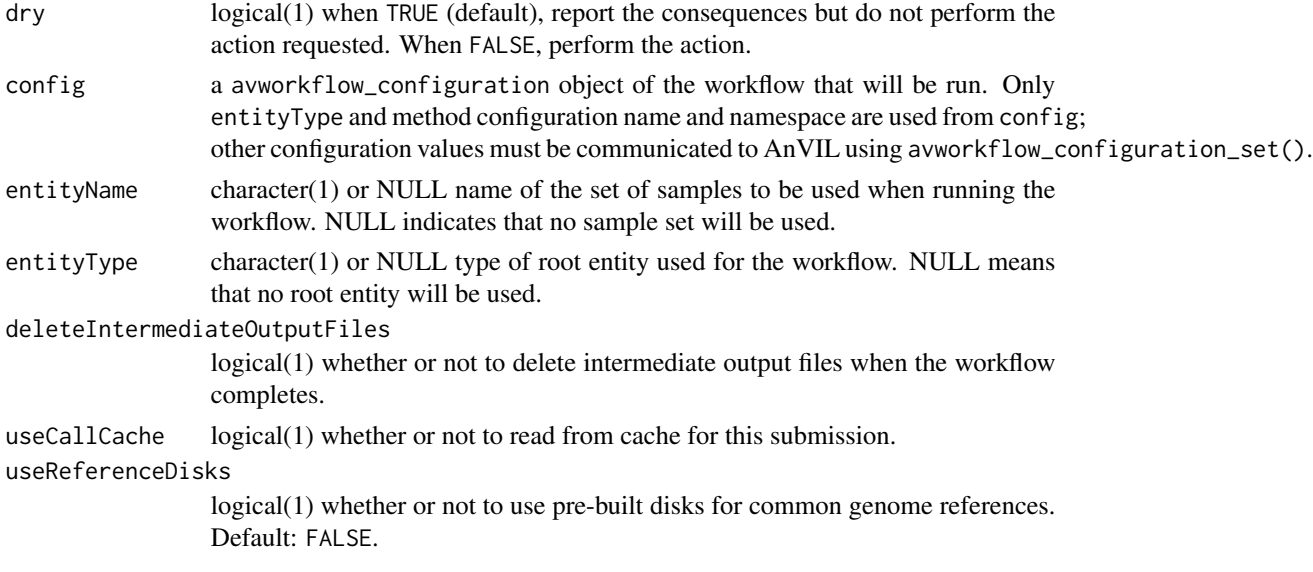

### Details

For avworkflow\_files(), the submissionId is the identifier associated with the submission of one (or more) workflows, and is present in the return value of avworkflow\_jobs(); the example illustrates how the first row of avworkflow\_jobs() (i.e., the most recently completed workflow) can be used as input to avworkflow\_files(). When submissionId is not provided, the return value is for the most recently submitted workflow of the namespace and name of avworkspace().

avworkflow\_localize(). type = "control" files summarize workflow progress; they can be numerous but are frequently small and quickly syncronized. type = "output" files are the output products of the workflow stored in the workspace bucket. Depending on the workflow, outputs may be large, e.g., aligned reads in bam files. See gsutil\_cp() to copy individual files from the bucket to the local drive.

avworkflow\_localize() treats submissionId= in the same way as avworkflow\_files(): when missing, files from the most recent workflow job are candidates for localization.

#### Value

avworkflows() returns a tibble. Each workflow is in a 'namespace' and has a 'name', as illustrated in the example. Columns are

- name: workflow name.
- namespace: workflow namespace (often the same as the workspace namespace).
- rootEntityType: name of the avtable() used to retrieve inputs.
- methodRepoMethod.methodUri: source of the method, e.g., a dockstore URI.
- methodRepoMethod.sourceRepo: source repository, e.g., dockstore.
- methodRepoMethod.methodPath: path to method, e.g., a dockerstore method might reference a github repository.
- methodRepoMethod.methodVersion: the version of the method, e.g., 'main' branch of a github repository.

#### avworkflows 19

avworkflow\_jobs() returns a tibble, sorted by submissionDate, with columns

- submissionId character() job identifier from the workflow runner.
- submitter character() AnVIL user id of individual submitting the job.
- submissionDate POSIXct() date (in local time zone) of job submission.
- status character() job status, with values 'Accepted' 'Evaluating' 'Submitting' 'Submitted' 'Aborting' 'Aborted' 'Done'
- succeeded integer() number of workflows succeeding.
- failed integer() number of workflows failing.

avworkflow\_files() returns a tibble with columns

- file: character() 'base name' of the file in the bucket.
- workflow: character() name of the workflow the file is associated with.
- task: character() name of the task in the workflow that generated the file.
- path: charcter() full path to the file in the google bucket.
- submissionId: character() internal identifier associated with the submission the files belong to.
- workflowId: character() internal identifer associated with each workflow (e.g., row of an avtable() used as input) in the submission.
- submissionRoot: character() path in the workspace bucket to the root of files created by this submission.
- namespace: character() AnVIL workspace namespace (billing account) associated with the submissionId.
- name: character(1) AnVIL workspace name associated with the submissionId.

avworkflow\_localize() prints a message indicating the number of files that are (if dry = FALSE) or would be localized. If no files require localization (i.e., local files are not older than the bucket files), then no files are localized. avworkflow\_localize() returns a tibble of file name and bucket path of files to be synchronized.

avworkflow\_run() returns config, invisibly.

avworkflow\_stop() returns (invisibly) TRUE on successfully requesting that the workflow stop, FALSE if the workflow is already aborting, aborted, or done.

avworkflow\_info() returns a tibble with columns: submissionId, workflowId, workflowName,status, start, end, inputs and outputs.

#### Examples

```
if (gcloud_exists() && nzchar(avworkspace_name()))
   ## from within AnVIL
   avworkflows() %>% select(namespace, name)
```
- if (gcloud\_exists() && nzchar(avworkspace\_name())) ## from within AnVIL avworkflow\_jobs()
- if (gcloud\_exists() && nzchar(avworkspace\_name())) {

```
## e.g., from within AnVIL
    avworkflow_jobs() |>
    ## select most recent workflow
   head(1) |>
    ## find paths to output and log files on the bucket
    avworkflow_files()
}
if (gcloud_exists() && nzchar(avworkspace_name())) {
    avworkflow_localize(dry = TRUE)
}
## Not run:
entityName <- avtable("participant_set") |>
    pull(participant_set_id) |>
   head(1)
avworkflow_run(new_config, entityName)
## End(Not run)
## Not run:
avworkflow_stop()
## End(Not run)
if (gcloud_exists() && nzchar(avworkspace_name())) {
    avworkflow_info()
}
```
avworkflow\_configurations *Workflow configuration*

#### <span id="page-19-1"></span>Description

Funtions on this help page facilitate getting, updating, and setting workflow configuration parameters. See ?avworkflow for additional relevant functionality.

avworkflow\_namespace() and avworkflow\_name() are utility functions to record the workflow namespace and name required when working with workflow configurations. avworkflow() provides a convenient way to provide workflow namespace and name in a single command, namespace/name.

avworkflow\_configuration\_get() returns a list structure describing an existing workflow configuration.

avworkflow\_configuration\_inputs() returns a data.frame template for the inputs defined in a workflow configuration. This template can be used to provide custom inputs for a configuration.

avworkflow\_configuration\_outputs() returns a data.frame template for the outputs defined in a workflow configuration. This template can be used to provide custom outputs for a configuration.

avworkflow\_configuration\_update() returns a list structure describing a workflow configuration with updated inputs and / or outputs.

avworkflow\_configuration\_set() updates an existing configuration in Terra / AnVIL, e.g., changing inputs to the workflow.

avworkflow\_configuration\_template() returns a template for defining workflow configurations. This template can be used as a starting point for providing a custom configuration.

#### Usage

```
avworkflow_namespace(workflow_namespace = NULL)
avworkflow_name(workflow_name = NULL)
avworkflow(workflow = NULL)
avworkflow_configuration_get(
 workflow_namespace = avworkflow_namespace(),
 workflow_name = avworkflow_name(),
 namespace = avworkspace_namespace(),
 name = avworkspace_name()
\lambdaavworkflow_configuration_inputs(config)
avworkflow_configuration_outputs(config)
avworkflow_configuration_update(
  config,
  inputs = avworkflow_configuration_inputs(config),
  outputs = avworkflow_configuration_outputs(config)
)
avworkflow_configuration_set(
  config,
 namespace = avworkspace_namespace(),
 name = avworkspace_name(),
  dry = TRUE)
avworkflow_configuration_template()
```

```
## S3 method for class 'avworkflow_configuration'
print(x, ...)
```
#### Arguments

workflow\_namespace

character(1) AnVIL workflow namespace, as returned by, e.g., the namespace column of avworkflows().

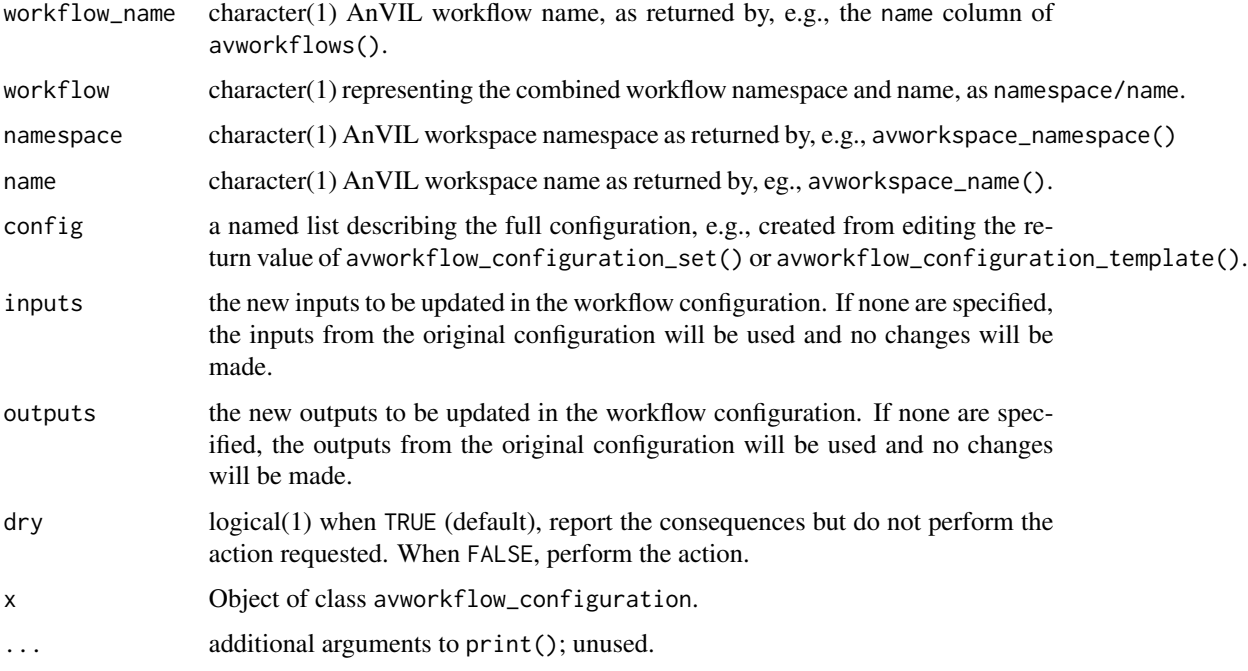

# Details

The exact format of the configuration is important.

One common problem is that a scalar character vector "bar" is interpretted as a json 'array' ["bar"] rather than a json string "bar". Enclose the string with jsonlite::unbox("bar") in the configuration list if the length 1 character vector in R is to be interpretted as a json string.

A second problem is that an unquoted unboxed character string unbox("foo") is required by AnVIL to be quoted. This is reported as a warning() about invalid inputs or outputs, and the solution is to provide a quoted string unbox('"foo"').

# Value

avworkflow\_namespace(), and avworkflow\_name() return character(1) identifiers. avworkflow() returns the character(1) concatenated namespace and name. The value returned by avworkflow\_name() will be percent-encoded (e.g., spaces " " replaced by "%20").

avworkflow\_configuration\_get() returns a list structure describing the configuration. See avworkflow\_configuration\_ for the structure of a typical workflow.

avworkflow\_configuration\_inputs() returns a data.frame providing a template for the configuration inputs, with the following columns:

- inputType
- name
- optional
- attribute

The only column of interest to the user is the attribute column, this is the column that should be changed for customization.

avworkflow\_configuration\_outputs() returns a data.frame providing a template for the configuration outputs, with the following columns:

- name
- outputType
- attribute

The only column of interest to the user is the attribute column, this is the column that should be changed for customization.

avworkflow\_configuration\_update() returns a list structure describing the updated configuration.

avworkflow\_configuration\_set() returns an object describing the updated configuration. The return value includes invalid or unused elements of the config input. Invalid or unused elements of config are also reported as a warning.

avworkflow\_configuration\_template() returns a list providing a template for configuration lists, with the following structure:

- namespace character(1) configuration namespace.
- name character(1) configuration name.
- rootEntityType character(1) or missing. the name of the table (from avtables()) containing the entitites referenced in inputs, etc., by the keyword 'this.'
- prerequisites named list (possibly empty) of prerequisites.
- inputs named list (possibly empty) of inputs. Form of input depends on method, and might include, e.g., a reference to a field in a table referenced by avtables() or a character string defining an input constant.
- outputs named list (possibly empty) of outputs.
- methodConfigVersion integer(1) identifier for the method configuration.
- methodRepoMethod named list describing the method, with character(1) elements described in the return value for avworkflows().
	- methodUri
	- sourceRepo
	- methodPath
	- methodVersion. The REST specification indicates that this has type integer, but the documentation indicates either integer or string.
- deleted logical(1) of uncertain purpose.

#### See Also

The help page ?avworkflow for discovering, running, stopping, and retrieving outputs from workflows.

#### Examples

```
## set the namespace and name as appropriate
avworkspace("bioconductor-rpci-anvil/Bioconductor-Workflow-DESeq2")
## discover available workflows in the workspace
if (gcloud_exists())
   avworkflows()
## record the workflow of interest
avworkflow("bioconductor-rpci-anvil/AnVILBulkRNASeq")
## what workflows are available?
if (gcloud_exists()) {
    available_workflows <- avworkflows()
    ## retrieve the current configuration
    config <- avworkflow_configuration_get()
   config
    ## what are the inputs and outputs?
    inputs <- avworkflow_configuration_inputs(config)
    inputs
    outputs <- avworkflow_configuration_outputs(config)
    outputs
    ## update inputs or outputs, e.g., this input can be anything...
    inputs <-
       inputs |>
       mutate(attribute = ifelse(
            name == "salmon.transcriptome_index_name",
            '"new_index_name"',
            attribute
       ))
    new_config <- avworkflow_configuration_update(config, inputs)
   new_config
    ## set the new configuration in AnVIL; use dry = FALSE to actually
    ## update the configuration
    avworkflow_configuration_set(config)
}
## avworkflow_configuration_template() is a utility function that may
## help understanding what the inputs and outputs should be
avworkflow_configuration_template() |>
    str()
avworkflow_configuration_template()
```
<span id="page-24-0"></span>

#### Description

avworkspaces() returns a tibble with available workspaces.

avworkspace\_namespace() and avworkspace\_name() are utiliity functions to retrieve workspace namespace and name from environment variables or interfaces usually available in AnVIL notebooks or RStudio sessions. avworkspace() provides a convenient way to specify workspace namespace and name in a single command.

avworkspace\_clone() clones (copies) an existing workspace, possibly into a new namespace (billing account).

#### Usage

```
avworkspaces()
avworkspace_namespace(namespace = NULL, warn = TRUE)
avworkspace_name(name = NULL, warn = TRUE)
avworkspace(workspace = NULL)
avworkspace_clone(
  namespace = avworkspace_namespace(),
 name = avworkspace_name(),
  to_namespace = namespace,
  to_name,
 bucket_location = "US"
```

```
)
```
#### Arguments

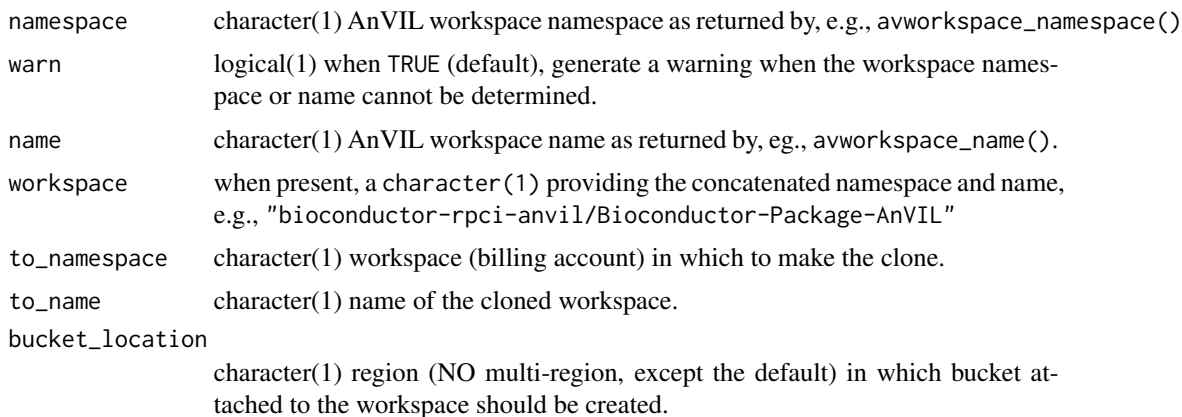

<span id="page-25-0"></span>avworkspace\_namespace() is the billing account. If the namespace= argument is not provided, try gcloud\_project(), and if that fails try Sys.getenv("WORKSPACE\_NAMESPACE").

avworkspace\_name() is the name of the workspace as it appears in [https://app.terra.bio/](https://app.terra.bio/#workspaces) [#workspaces](https://app.terra.bio/#workspaces). If not provided, avworkspace\_name() tries to use Sys.getenv("WORKSPACE\_NAME").

Namespace and name values are cached across sessions, so explicitly providing avworkspace\_name\*() is required at most once per session. Revert to system settings with arguments NA.

#### Value

avworkspaces() returns a tibble with columns including the name, last modification time, namespace, and owner status.

avworkspace\_namespace(), and avworkspace\_name() return character(1) identifiers. avworkspace() returns the character(1) concatenated namespace and name. The value returned by avworkspace\_name() will be percent-encoded (e.g., spaces " " replaced by "%20").

avworkspace\_clone() returns the namespace and name, in the format namespace/name, of the cloned workspace.

#### Examples

```
avworkspace_namespace()
avworkspace_name()
avworkspace()
```
avworkspace\_gadget *Graphical user interfaces for common AnVIL operations*

#### **Description**

workspace() allows choice of workspace for subsequent use. It is the equivalent of displaying workspaces with avworkspaces(), and setting the selected workspace with avworkspace().

browse\_workspace() uses browseURL() to open a browser window pointing to the Terra workspace.

table() allows choice of table in the current workspace (selected by avworkspace() or workspace()) to be returned as a tibble. It is equivalent to invoking avtables() to show available tables, and avtable() to retrieve the selected table.

workflow() allows choice of workflow for retrieval. It is the equivalent of avworkflows() for listing available workflows, and avworkflow\_configuration\_get() for retrieving the workflow.

<span id="page-26-0"></span>drs\_stat 27

#### Usage

avworkspace\_gadget()

browse\_workspace(use\_avworkspace = TRUE)

avtable\_gadget()

avworkflow\_gadget()

#### Arguments

use\_avworkspace

logical(1) when TRUE (default), use the selected workspace (via workspace() or avworkspace() if available. If FALSE or no workspace is currently selected, use workspace() to allow the user to select the workspace.

# Value

workspace() returns the selected workspace as a character(1) using the format namespace/name, or character(0) if no workspace is selected.

browse\_workspace() returns the status of a system() call to launch the browser, invisibly.

table() returns a tibble representing the selected AnVIL table.

workflow() returns an avworkflow\_configuration object representing the inputs and outputs of the selected workflow. This can be edited and updated as described in the "Running an AnVIL workflow within R" vigenette.

#### **Examples**

```
## Not run:
workspace()
browse_workspace(use_avworkspace = FALSE)
tbl \leftarrow table()wkflw <- avworkflow_gadget()
```
## End(Not run)

drs\_stat *DRS (Data Repository Service) URL management*

#### Description

drs\_stat() resolves zero or more DRS URLs to their google bucket location.

drs\_access\_url() returns a vector of 'signed' URLs that allow access to restricted resources via standard https protocols.

drs\_cp() copies 0 or more DRS URIs to a google bucket or local folder

#### Usage

```
drs_{s}stat(source = character(), region = "US")drs_access_url(source = character(), region = "US")
drs_cp(source, destination, ..., overwrite = FALSE)
```
#### Arguments

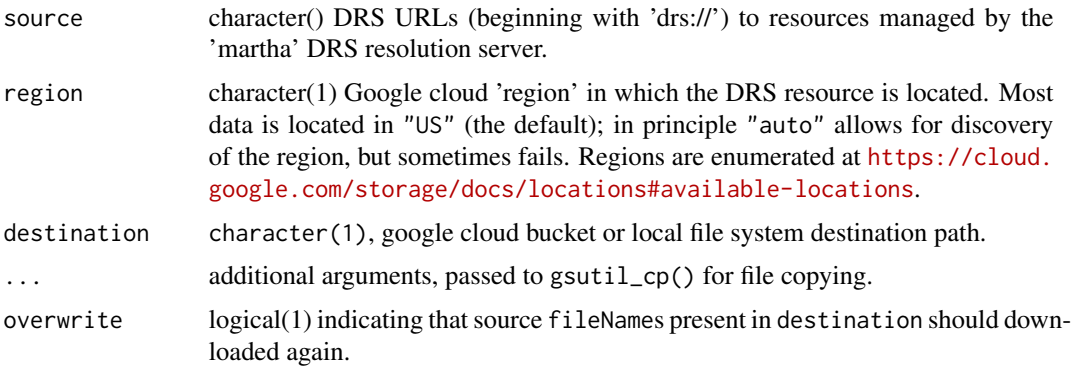

#### Details

drs\_stat() sends requests in parallel to the DRS server, using 8 forked processes (by default) to speed up queries. Use options ( $mc\ncores = 16L$ ), for instance, to set the number of processes to use.

drs\_stat() uses the AnVIL 'pet' account associated with a runtime. The pet account is discovered by default when evaluated on an AnVIL runtime (e.g., in RStudio or a Jupyter notebook in the AnVIL), or can be found in the return value of avruntimes().

Errors reported by the DRS service are communicated to the user, but can be cryptic. The DRS service itself is called 'martha'. Errors mentioning martha might commonly involve a mal-formed DRS uri. Martha uses a service called 'bond' to establish credentials with registered third party entities such as Kids First. Errors mentioning bond might involve absence of credentials, within Terra, to access the resource; check that, in the Terra / AnVIL graphical user interface, the user profiles 'External Entities' includes the organization to which the DRS uri is being resolved.

#### Value

drs\_stat() returns a tbl with the following columns:

- fileName: character() (resolver sometimes returns null).
- size: integer() (resolver sometimes returns null).
- contentType: character() (resolver sometimes returns null).
- gsUri: character() (resolver sometimes returns null).
- timeCreated: character() (the time created formatted using ISO 8601; resolver sometimes returns null).

#### <span id="page-28-0"></span>gcloud 29

- timeUpdated: character() (the time updated formatted using ISO 8601; resolver sometimes returns null).
- bucket: character() (resolver sometimes returns null).
- name: character() (resolver sometimes returns null).
- googleServiceAccount: list() (null unless the DOS url belongs to a Bond supported host).
- hashes: list() (contains the hashes type and their checksum value; if unknown. it returns null)

drs\_access\_url() returns a vector of https URLs corresponding to the vector of DRS URIs provided as inputs to the function.

drs\_cp() returns a tibble like drs\_stat(), but with additional columns

- simple: logical() value indicating whether resolution used a simple signed URL (TRUE) or auxilliary service account.
- destination: character() full path to retrieved object(s)

# Examples

```
\text{drs} \leftarrow c(vcf = "drs://dg.ANV0/6f633518-f2de-4460-aaa4-a27ee6138ab5",
    tbi = "drs://dg.ANV0/4fb9e77f-c92a-4deb-ac90-db007dc633aa"
)
if (gcloud_exists() && startsWith(gcloud_account(), "pet-")) {
    ## from within AnVIL
    tbl <- drs_stat(uri)
    urls <- drs_access_url(uri)
    ## library(VariantAnnotation)
    ## vcffile <- VcfFile(urls[["vcf"]], urls[["tbi"]])
    ##
    ## header <- scanVcfHeader(vcffile)
    ## meta(header)[["contig"]]
}
```
gcloud *gcloud command line utility interface*

#### Description

These functions invoke the gcloud command line utility. See [gsutil](#page-30-1) for details on how gcloud is located.

gcloud\_exists() tests whether the gcloud() command can be found on this system. See 'Details' section of gsutil for where the application is searched.

gcloud\_account(): report the current gcloud account via gcloud config get-value account.

gcloud\_project(): report the current gcloud project via gcloud config get-value project.

gcloud\_help(): queries gcloud for help for a command or sub-comand via gcloud help ....

gcloud\_cmd() allows arbitrary gcloud command execution via gcloud .... Use pre-defined functions in preference to this.

gcloud\_storage() allows arbitrary gcloud storage command execution via gcloud storage .... Typically used for bucket management commands such as rm and cp.

gcloud\_storage\_buckets() provides an interface to the gcloud storage buckets command. This command can be used to create a new bucket via gcloud storage buckets create ....

#### Usage

```
gcloud_exists()
gcloud_account(account = NULL)
gcloud_project(project = NULL)
gcloud_help(...)
gcloud_cmd(cmd, ...)
gcloud_storage(cmd, ...)
gcloud_storage_buckets(bucket_cmd = "create", bucket, ...)
```
#### Arguments

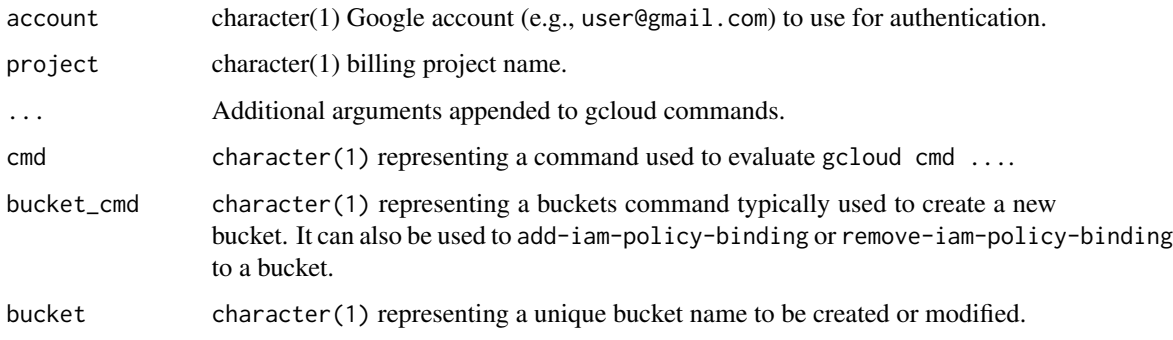

#### Value

gcloud\_exists() returns TRUE when the gcloud application can be found, FALSE otherwise.

gcloud\_account() returns a character(1) vector containing the active gcloud account, typically a gmail email address.

gcloud\_project() returns a character(1) vector containing the active gcloud project.

gcloud\_help() returns an unquoted character() vector representing the text of the help manual page returned by gcloud help ....

gcloud\_cmd() returns a character() vector representing the text of the output of gcloud cmd ...

#### <span id="page-30-0"></span>gsutil 31

### Examples

```
gcloud_exists()
if (gcloud_exists())
   gcloud_account()
if (gcloud_exists())
   gcloud_help()
```
<span id="page-30-1"></span>

#### gsutil *gsutil command line utility interface*

# **Description**

These functions invoke the gsutil command line utility. See the "Details:" section if you have gsutil installed but the package cannot find it.

gsutil\_requesterpays(): does the google bucket require that the requester pay for access?

gsutil\_ls(): List contents of a google cloud bucket or, if source is missing, all Cloud Storage buckets under your default project ID

gsutil\_exists(): check if the bucket or object exists.

gsutil\_stat(): print, as a side effect, the status of a bucket, directory, or file.

gsutil\_cp(): copy contents of source to destination. At least one of source or destination must be Google cloud bucket; source can be a character vector with length greater than 1. Use gsutil\_help("cp") for gsutil help.

gsutil\_rm(): remove contents of a google cloud bucket.

gsutil\_rsync(): synchronize a source and a destination. If the destination is on the local file system, it must be a directory or not yet exist (in which case a directory will be created).

gsutil\_cat(): concatenate bucket objects to standard output

gsutil\_help(): print 'man' page for the gsutil command or subcommand. Note that only commandes documented on this R help page are supported.

gsutil\_pipe(): create a pipe to read from or write to a gooogle bucket object.

#### Usage

```
gsutil_requesterpays(source)
```
 $gsutil\_ls(source = character(), ..., recursive = FALSE)$ 

gsutil\_exists(source)

gsutil\_stat(source)

gsutil\_cp(source, destination, ..., recursive = FALSE, parallel = TRUE)

```
gsutil_rm(source, ..., force = FALSE, recursive = FALSE, parallel = TRUE)
gsutil_rsync(
  source,
  destination,
  ...,
  exclude = NULL,
  dry = TRUE,delete = FALSE,
  recursive = FALSE,
  parallel = TRUE
\mathcal{L}gsutil_cat(source, ..., header = FALSE, range = integer())
gsutil_help(cmd = character(0))
gsutil_pipe(source, open = "r", ...)
```
# Arguments

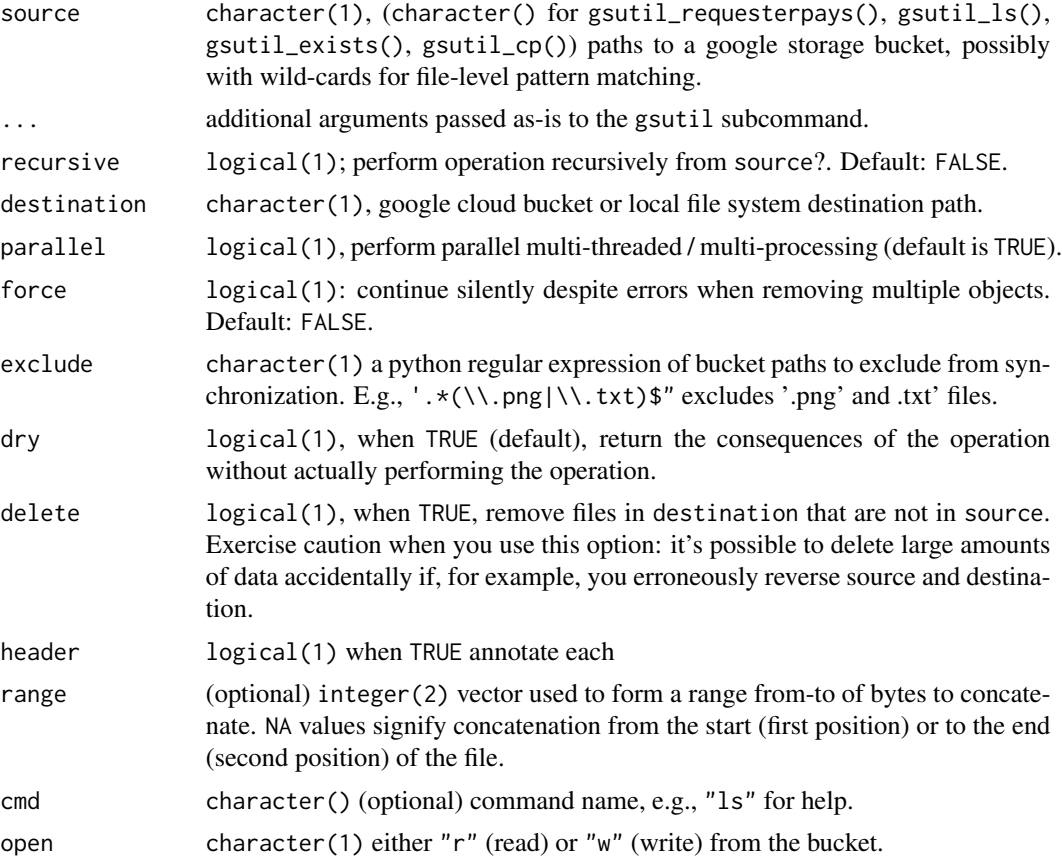

#### gsutil 33

# Details

The gsutil system command is required. The search for gsutil starts with environment variable GCLOUD\_SDK\_PATH providing a path to a directory containing a bin directory containingin gsutil, gcloud, etc. The path variable is searched for first as an option() and then system variable. If no option or global variable is found, Sys.which() is tried. If that fails, gsutil is searched for on defined paths. On Windows, the search tries to find Google\\Cloud SDK\\google-cloud-sdk\\bin\\gsutil.cmd in the LOCAL APP DATA, Program Files, and Program Files (x86) directories. On linux / macOS, the search continues with ~/google-cloud-sdk.

gsutil\_rsync()': To make "gs://mybucket/data"match the contents of the local directory"data"' you could do:

gsutil\_rsync("data", "gs://mybucket/data", delete = TRUE)

To make the local directory "data" the same as the contents of gs://mybucket/data:

gsutil\_rsync("gs://mybucket/data", "data", delete = TRUE)

If destination is a local path and does not exist, it will be created.

#### Value

gsutil\_requesterpays(): named logical() vector TRUE when requester-pays is enabled.

gsutil\_ls(): character() listing of source content.

gsutil\_exists(): logical(1) TRUE if bucket or object exists.

gsutil\_stat(): tibble() summarizing status of each bucket member.

gsutil\_cp(): exit status of gsutil\_cp(), invisibly.

gsutil\_rm(): exit status of gsutil\_rm(), invisibly.

gsutil\_rsync(): exit status of gsutil\_rsync(), invisbly.

gsutil\_cat() returns the content as a character vector.

gsutil\_help(): character() help text for subcommand cmd.

gsutil\_pipe() an unopened R pipe(); the mode is *not* specified, and the pipe must be used in the appropriate context (e.g., a pipe created with open = " $r$ " for input as read.csv())

# Examples

```
src <- "gs://genomics-public-data/1000-genomes/other/sample_info/sample_info.csv"
if (gcloud_exists())
   gsutil_requesterpays(src) # FALSE -- no cost download
if (gcloud_exists()) {
   gsutil_exists(src)
   gsutil_stat(src)
   gsutil_ls(dirname(src))
}
if (gcloud_exists()) {
  gsutil_cp(src, tempdir())
  ## gsutil_*() commands work with spaces in the source or destination
  destination <- file.path(tempdir(), "foo bar")
```

```
gsutil_cp(src, destination)
  file.exists(destination)
}
if (gcloud_exists())
   gsutil_help("ls")
if (gcloud_exists()) {
   df <- read.csv(gsutil_pipe(src), 5L)
   class(df)
    dim(df)
   head(df)
}
```
localize *Copy packages, folders, or files to or from google buckets.*

#### Description

localize(): recursively synchronizes files from a Google storage bucket (source) to the local file system (destination). This command acts recursively on the source directory, and does not delete files in destination that are not in 'source.

delocalize(): synchronize files from a local file system (source) to a Google storage bucket (destination). This command acts recursively on the source directory, and does not delete files in destination that are not in source.

# Usage

```
localize(source, destination, dry = TRUE)
```

```
delocalize(source, destination, unlink = FALSE, dry = TRUE)
```
# Arguments

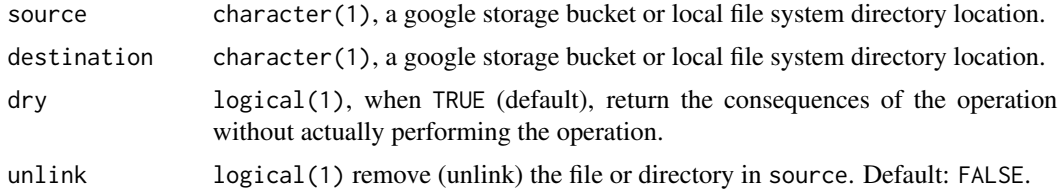

#### Value

localize(): exit status of function gsutil\_rsync(). delocalize(): exit status of function gsutil\_rsync()

<span id="page-33-0"></span>

<span id="page-34-0"></span>

# Description

Process service responses to tibble and other data structures.

# Usage

```
flatten(x)
## S4 method for signature 'response'
str(object)
## S3 method for class 'response'
as.list(x, \dots, as = c("text", "raw", "parsed"))
```
# Arguments

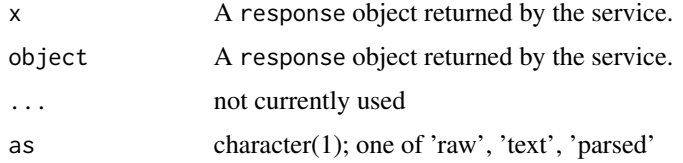

#### Value

flatten() returns a tibble where each row correseponds to a top-level list element of the return value, and columns are the unlisted second and more-nested elements.

str() displays a compact representation of the list-like JSON response; it returns NULL.

as.list() retruns the content of the web service request as a list.

#### Examples

```
if (gcloud_exists()) {
    leonardo <- Leonardo()
   leonardo$listRuntimes() %>% flatten()
}
if (gcloud_exists())
  leonardo$getSystemStatus() %>% str()
if (gcloud_exists())
```

```
leonardo$getSystemStatus() %>% as.list()
```
<span id="page-35-0"></span>

# Description

RESTful service constructor

# Usage

```
Service(
  service,
  host,
  config = httr::config(),
  authenticate = TRUE,
  api\_url = character(),package = "AnVIL",
  schemes = "https",
  api_reference_url = api_url,
  api_reference_md5sum = character(),
  api_reference_version = character(),
  api_reference_headers = NULL
\mathcal{L}
```
# Arguments

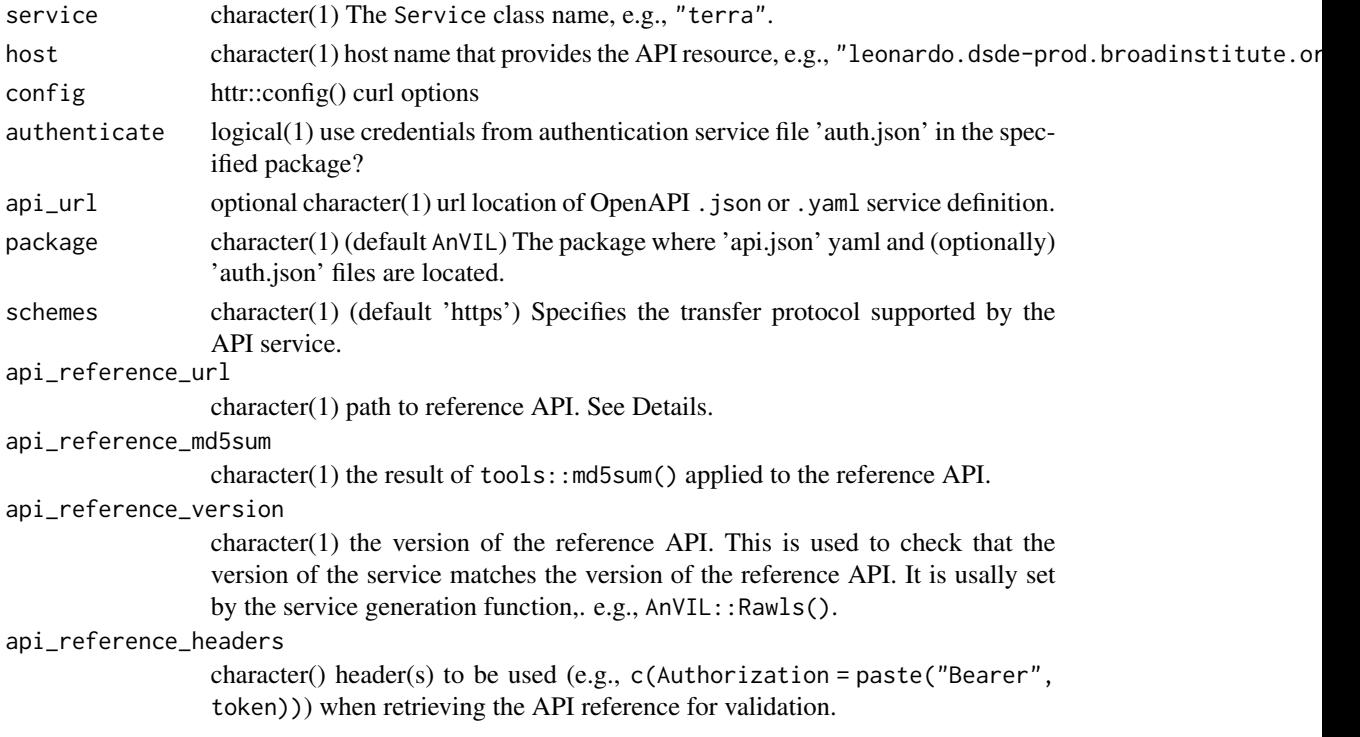

#### <span id="page-36-0"></span>Services 37

# Details

This function creates a RESTful interface to a service provided by a host, e.g., "leonardo.dsdeprod.broadinstitute.org". The function requires an OpenAPI .json or .yaml specifcation as well as an (optional) .json authentication token. These files are located in the source directory of a pacakge, at <package>/inst/service/<service>/api.json and <package>/inst/service/<service>/auth.json, or at api\_url.

When provided, the api\_reference\_md5sum is used to check that the file described at api\_reference\_url has the same checksum as an author-validated version.

The service is usually a singleton, created at the package level during .onLoad().

# Value

An object of class Service.

# Examples

```
.MyService <- setClass("MyService", contains = "Service")
MyService <- function() {
    .MyService(Service("my_service", host="my.api.org"))
}
```

```
Services RESTful services useful for AnVIL developers
```
#### Description

RESTful services useful for AnVIL developers

#### Usage

```
empty_object
operations(x, ..., <i>deprecated = FALSE)</i>)## S4 method for signature 'Service'
operations(x, ..., auto\_unbox = FALSE, .dependence = FALSE)schemas(x)
tags(x, .tags, .deprecated = FALSE)## S4 method for signature 'Service'
x$name
Leonardo()
```
Terra()

Rawls()

Dockstore()

#### Arguments

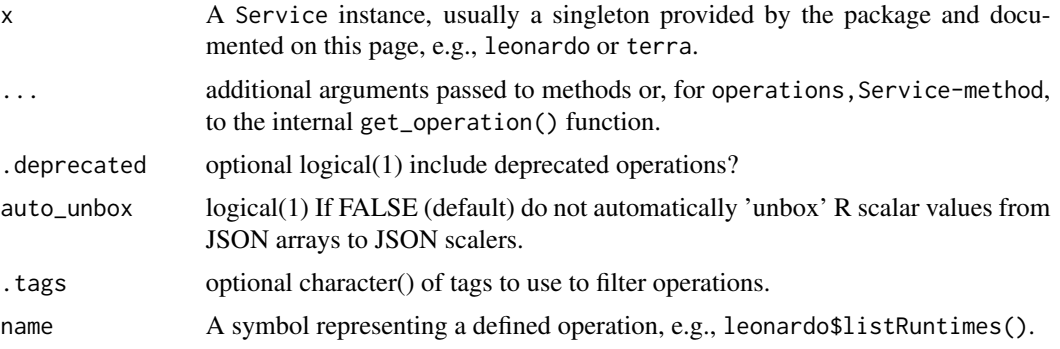

# Details

When using \$ to select a service, some arguments appear in 'body' of the REST request. Specify these using the .\_\_body\_\_= argument, as illustrated for createBillingProjectFull(), below.

#### Value

empty\_object returns a representation to be used as arguments in function calls expecting the empty json object  $\{\{\}\}.$ 

Leonardo() creates the API of the Leonardo container deployment service at https://leonardo.dsdeprod.broadinstitute.org/api-docs.yaml.

Terra() creates the API of the Terra cloud computational environemnt at https://api.firecloud.org/.

Rawls() creates the API of the Rawls cloud computational environemnt at https://rawls.dsde-prod.broadinstitute.org.

Dockstore() represents the API of the Dockstore platform to share Docker-based tools in CWL or WDL or Nextflow at https://dockstore.org

# Examples

empty\_object

```
if (gcloud_exists()) {
   ## Arguments to be used as the 'body' (`.__body__=`) of a REST query
   Terra()$createBillingProjectFull # 6 arguments...
   args(Terra()$createBillingProjectFull) # ... passed as `.__body__ = list(...)`
}
if (gcloud_exists())
   Leonardo()
```
#### <span id="page-38-0"></span>utilities 39

```
if (gcloud_exists()) {
    tags(Terra())
   tags(Terra(), "Billing")
}
if (gcloud_exists()) {
    tags(Rawls())
    tags(Rawls(), "billing")
}
```
Dockstore()

utilities *Utilities for managing library paths*

# Description

add\_libpaths(): Add local library paths to .libPaths().

# Usage

```
add_libpaths(paths)
```
# Arguments

paths character(): vector of directories to add to .libPaths(). Paths that do not exist will be created.

# Value

add\_libpaths(): updated .libPaths(), invisibly.

# Examples

## Not run: add\_libpaths("/tmp/host-site-library")

# <span id="page-39-0"></span>**Index**

∗ datasets Services, [37](#page-36-0) .DollarNames.Service *(*Services*)*, [37](#page-36-0) .gadget\_run, [2](#page-1-0) \$,Service-method *(*Services*)*, [37](#page-36-0) add\_libpaths *(*utilities*)*, [39](#page-38-0) AnVIL-defunct, [3](#page-2-0) AnVIL-deprecated, [5](#page-4-0) as.list.response *(*Response*)*, [35](#page-34-0) av, [7](#page-6-0) avbucket *(*av*)*, [7](#page-6-0) avdata *(*av*)*, [7](#page-6-0) avdata\_import *(*av*)*, [7](#page-6-0) avdisks *(*av*)*, [7](#page-6-0) avfiles\_backup *(*av*)*, [7](#page-6-0) avfiles\_ls *(*av*)*, [7](#page-6-0) avfiles\_restore *(*av*)*, [7](#page-6-0) avfiles\_rm *(*av*)*, [7](#page-6-0) avnotebooks, [14](#page-13-0) avnotebooks\_delocalize *(*avnotebooks*)*, [14](#page-13-0) avnotebooks\_localize *(*avnotebooks*)*, [14](#page-13-0) avruntime *(*av*)*, [7](#page-6-0) avruntimes *(*av*)*, [7](#page-6-0) avtable *(*av*)*, [7](#page-6-0) avtable\_delete\_values *(*av*)*, [7](#page-6-0) avtable\_gadget *(*avworkspace\_gadget*)*, [26](#page-25-0) avtable\_import *(*av*)*, [7](#page-6-0) avtable\_import\_set *(*av*)*, [7](#page-6-0) avtable\_import\_status *(*av*)*, [7](#page-6-0) avtable\_paged *(*av*)*, [7](#page-6-0) avtables *(*av*)*, [7](#page-6-0) avworkflow *(*avworkflow\_configurations*)*, [20](#page-19-0) avworkflow\_configuration *(*AnVIL-defunct*)*, [3](#page-2-0) avworkflow\_configuration\_get, *[5](#page-4-0)* avworkflow\_configuration\_get *(*avworkflow\_configurations*)*, [20](#page-19-0)

avworkflow\_configuration\_inputs *(*avworkflow\_configurations*)*, [20](#page-19-0) avworkflow\_configuration\_outputs *(*avworkflow\_configurations*)*, [20](#page-19-0) avworkflow\_configuration\_set, *[5](#page-4-0)* avworkflow\_configuration\_set *(*avworkflow\_configurations*)*, [20](#page-19-0) avworkflow\_configuration\_template *(*avworkflow\_configurations*)*, [20](#page-19-0) avworkflow\_configuration\_update *(*avworkflow\_configurations*)*, [20](#page-19-0) avworkflow\_configurations, [20](#page-19-0) avworkflow\_files *(*avworkflows*)*, [16](#page-15-0) avworkflow\_gadget *(*avworkspace\_gadget*)*, [26](#page-25-0) avworkflow\_import\_configuration *(*AnVIL-defunct*)*, [3](#page-2-0) avworkflow\_info *(*avworkflows*)*, [16](#page-15-0) avworkflow\_jobs *(*avworkflows*)*, [16](#page-15-0) avworkflow\_localize *(*avworkflows*)*, [16](#page-15-0) avworkflow\_name *(*avworkflow\_configurations*)*, [20](#page-19-0) avworkflow\_namespace *(*avworkflow\_configurations*)*, [20](#page-19-0) avworkflow\_run *(*avworkflows*)*, [16](#page-15-0) avworkflow\_stop *(*avworkflows*)*, [16](#page-15-0) avworkflows, [16](#page-15-0) avworkspace, [25](#page-24-0) avworkspace\_clone *(*avworkspace*)*, [25](#page-24-0) avworkspace\_gadget, [26](#page-25-0) avworkspace\_name *(*avworkspace*)*, [25](#page-24-0) avworkspace\_namespace *(*avworkspace*)*, [25](#page-24-0) avworkspaces *(*avworkspace*)*, [25](#page-24-0) BINARY\_BASE\_URL *(*AnVIL-defunct*)*, [3](#page-2-0)

browse\_workspace *(*avworkspace\_gadget*)*, [26](#page-25-0)

delocalize *(*localize*)*, [34](#page-33-0) Dockstore *(*Services*)*, [37](#page-36-0)

#### INDEX  $41$

```
Dockstore-class (Services), 37
drs_access_url (drs_stat), 27
drs_cp (drs_stat), 27
drs_stat, 27
empty_object (Services), 37
flatten (Response), 35
flatten,response-method (Response), 35
gcloud, 29
gcloud_account (gcloud), 29
gcloud_cmd (gcloud), 29
gcloud_exists (gcloud), 29
gcloud_help (gcloud), 29
gcloud_project (gcloud), 29
gcloud_storage (gcloud), 29
gcloud_storage_buckets (gcloud), 29
Gen3Fence (AnVIL-defunct), 3
Gen3Indexd (AnVIL-defunct), 3
Gen3Peregrine (AnVIL-defunct), 3
Gen3Sheepdog (AnVIL-defunct), 3
gsutil, 29, 31
gsutil_cat (gsutil), 31
gsutil_cp (gsutil), 31
gsutil_exists (gsutil), 31
gsutil_help (gsutil), 31
gsutil_ls (gsutil), 31
gsutil_pipe (gsutil), 31
gsutil_requesterpays (gsutil), 31
gsutil_rm (gsutil), 31
gsutil_rsync (gsutil), 31
gsutil_stat (gsutil), 31
install (AnVIL-defunct), 3
Leonardo (Services), 37
Leonardo-class (Services), 37
localize, 34
operations (Services), 37
operations,Dockstore-method (Services),
        37
operations,Leonardo-method (Services),
        37
operations,Rawls-method (Services), 37
operations,Service-method (Services), 37
operations,Terra-method (Services), 37
```
print.avworkflow\_configuration *(*avworkflow\_configurations*)*, [20](#page-19-0) print.repository\_stats *(*AnVIL-deprecated*)*, [5](#page-4-0)

Rawls *(*Services*)*, [37](#page-36-0) Rawls-class *(*Services*)*, [37](#page-36-0) repositories *(*AnVIL-defunct*)*, [3](#page-2-0) repository *(*AnVIL-defunct*)*, [3](#page-2-0) repository\_stats *(*AnVIL-deprecated*)*, [5](#page-4-0) Response, [35](#page-34-0)

schemas *(*Services*)*, [37](#page-36-0) schemas,Rawls-method *(*Services*)*, [37](#page-36-0) schemas, Service-method *(Services)*, [37](#page-36-0) schemas,Terra-method *(*Services*)*, [37](#page-36-0) Service, [36](#page-35-0) Service-class *(*Services*)*, [37](#page-36-0) Services, [37](#page-36-0) show,Service-method *(*Services*)*, [37](#page-36-0) str,response-method *(*Response*)*, [35](#page-34-0)

tags *(*Services*)*, [37](#page-36-0) Terra *(*Services*)*, [37](#page-36-0) Terra-class *(*Services*)*, [37](#page-36-0)

```
utilities, 39
```